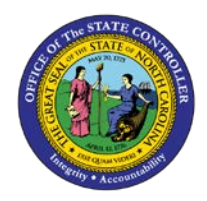

## **OM BUSINESS WORKPLACE OVERVIEW TREE FUNCTIONS**

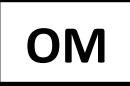

**JOB AID OM-9 | WORKLFLOW**

The purpose of this job aid is to explain the **Overview Tree** frame of the Business Workplace which is the working environment used for organizing and managing folders, documents, messages, distribution lists and objects.

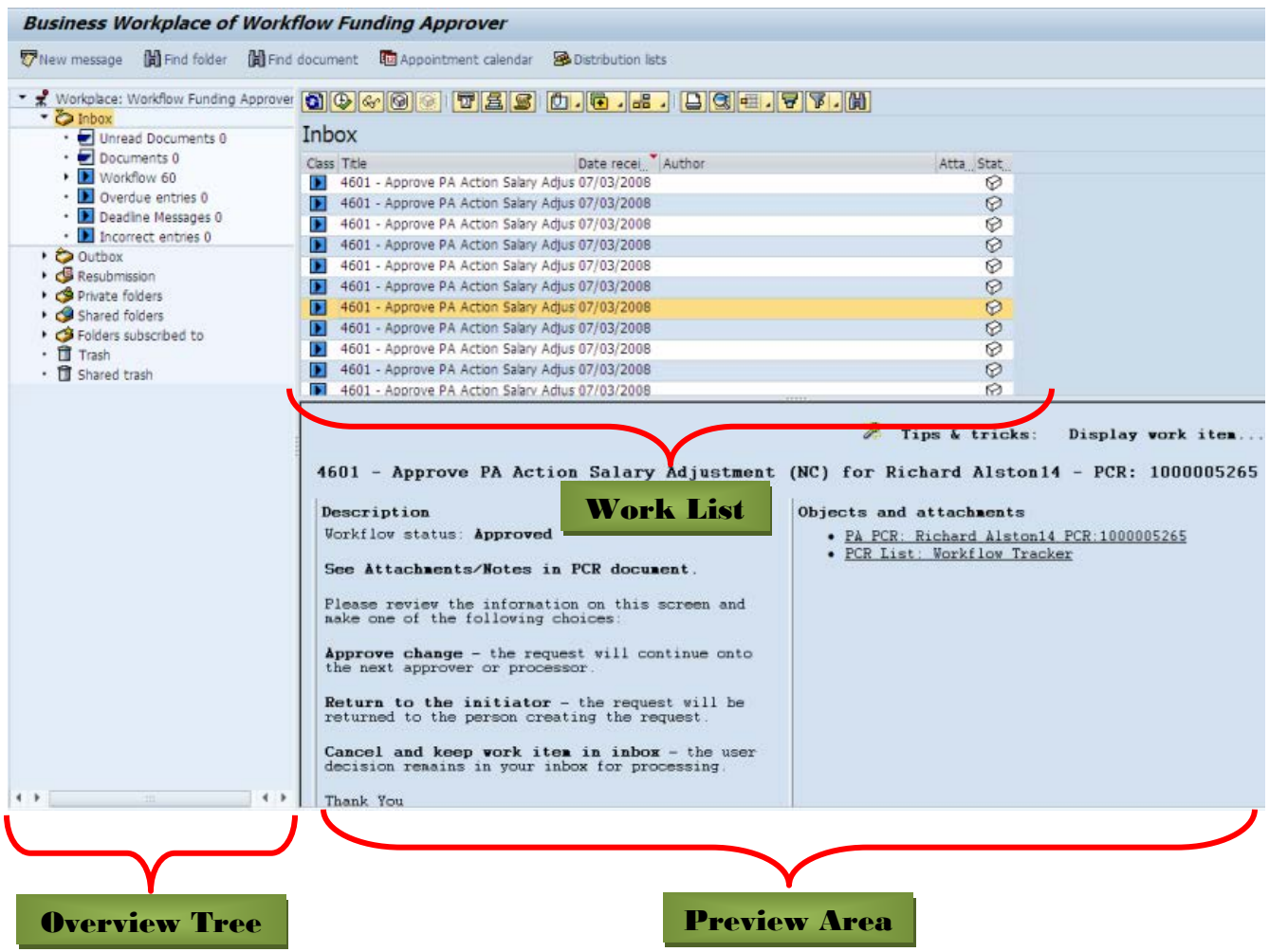

The **Overview Tree** frame of the Business Workplace is the working environment used for organizing and managing folders, documents, messages, distribution lists and objects. It contains the following sub-areas:

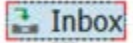

The Workplace Inbox is the place where all Documents that have been sent to the User and Work Items that have been assigned to the User will arrive so they can take action. The following are some of the sub-functions of the Inbox.

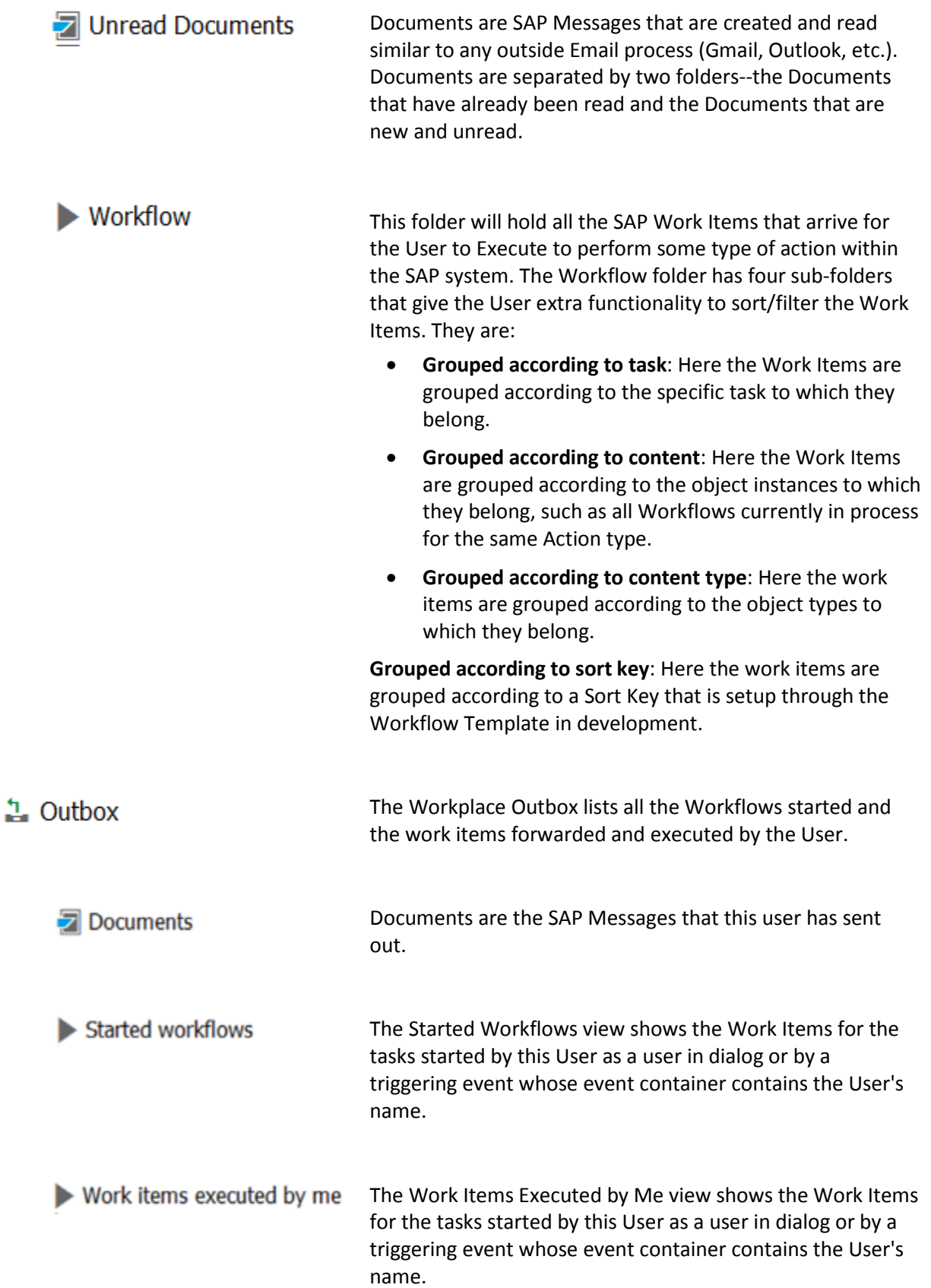

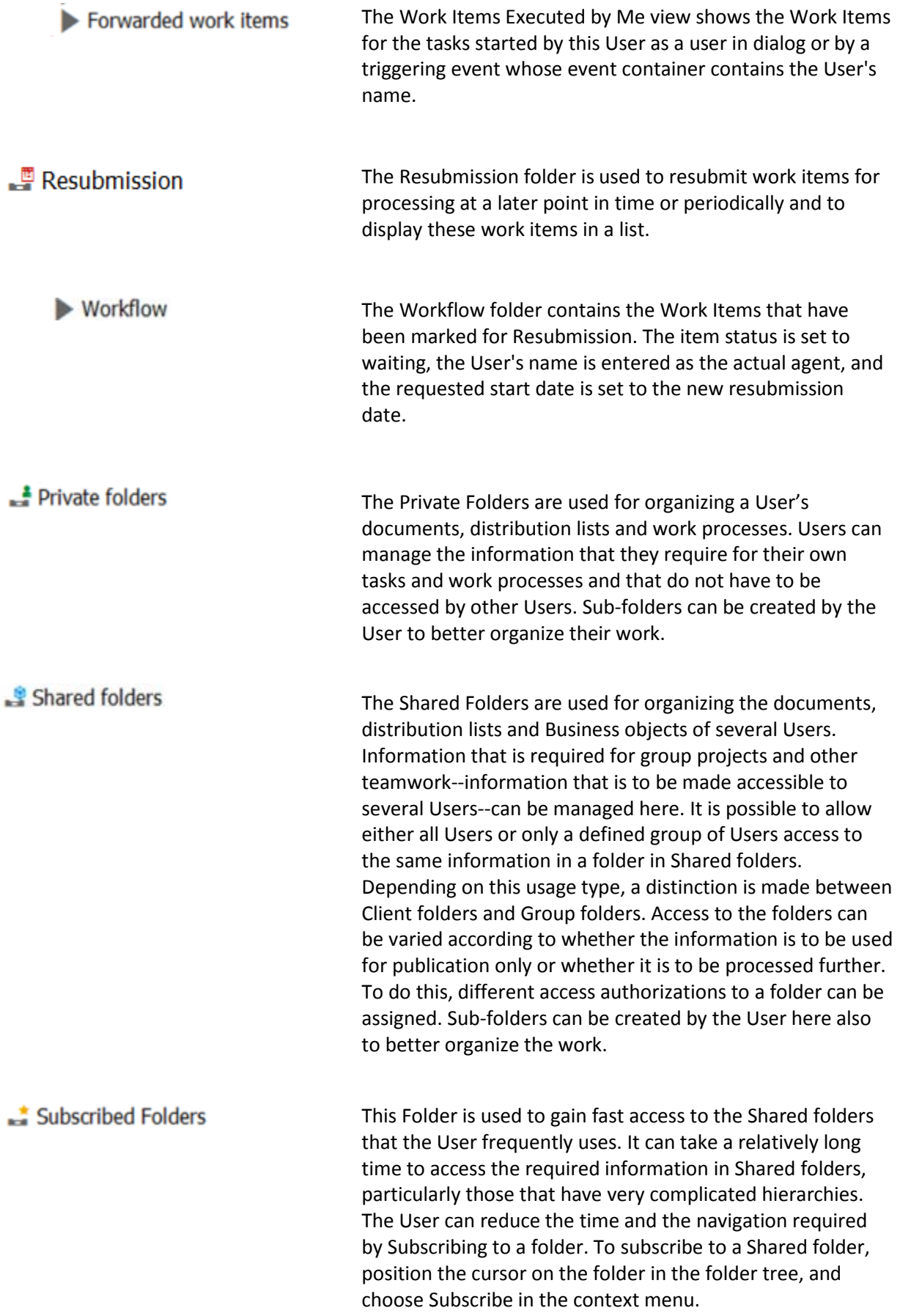

## Trash

The Trash folder temporarily stores all the documents, distribution lists and folders that the User has deleted from their Private folder area. Deleted documents, distribution lists and folders from Shared folders are moved to the owner's Shared Trash folder. Therefore, every User's Shared Trash folder contains the objects from Shared folders that they have created and that they, or another User, have deleted. Documents for which the expiry date has been reached are automatically placed in the Trash folder, and as long as the deleted objects are stored in the Trash folder, the User can retrieve them in the Private folder area. Trash is automatically deleted at regular intervals.

## **Possible Statuses for a Work Item**

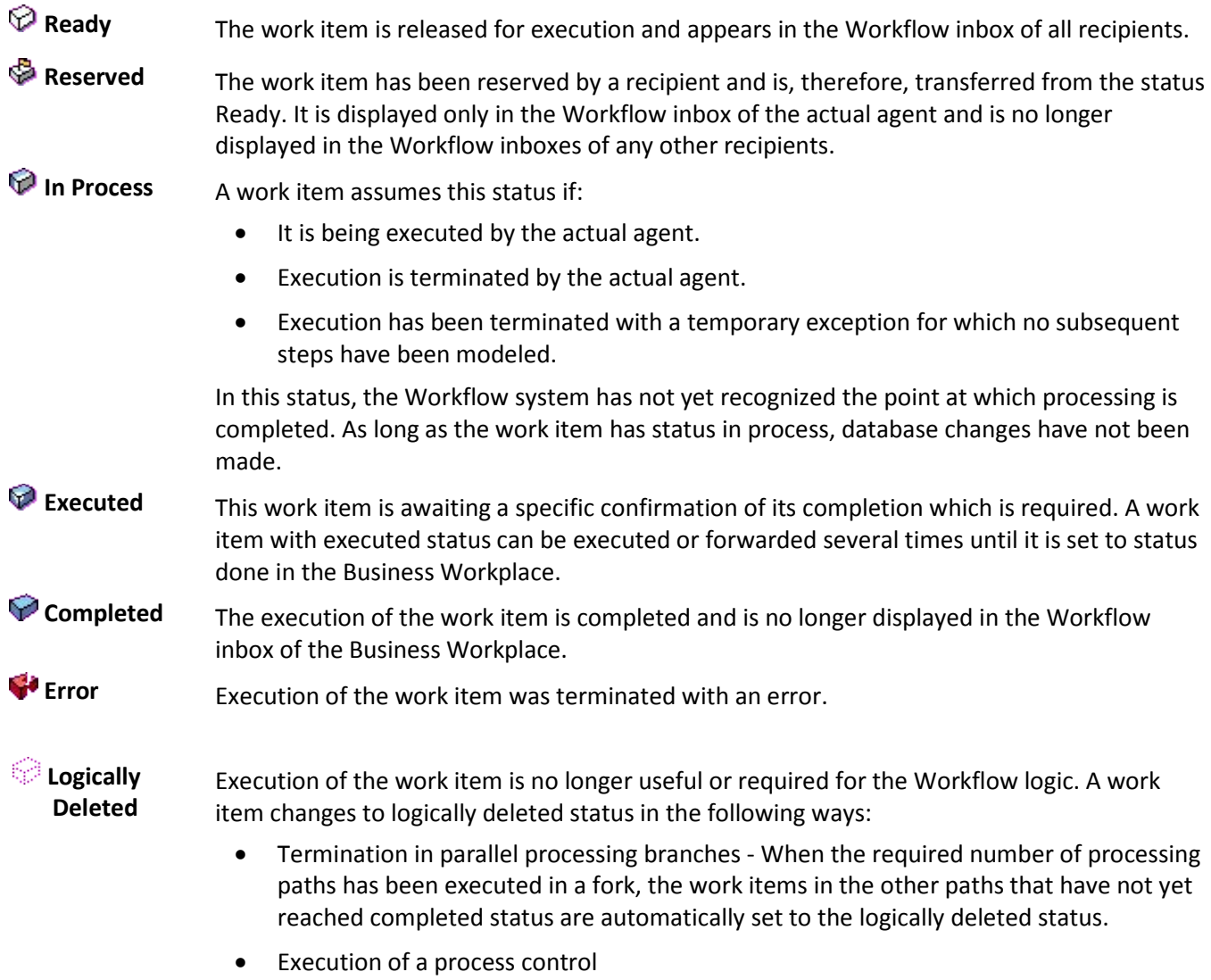

• Intervention of a workflow system administrator - An administrator can set a work item to logically deleted status only if it is not yet in status completed and is not part of a superordinate workflow.

Work items in the logically deleted status are not displayed in the workflow inbox of the Business Workplace.